# Podwójny potencjometr z interfejsem I<sup>2</sup> C

*Potencjometry mechaniczne, pomimo prostoty konstrukcji, w wielu zastosowaniach zastąpione zostały wersjami elektronicznymi. Przedstawiony moduł z układem AD5243 spełnia funkcję podwójnego potencjometru liniowego z niezależnym sterowaniem poprzez magistralę I2 C. Dzięki niewielkiemu poborowi mocy i wykonaniu w kilku typowych wartościach rezystancji z powodzeniem może zastąpić potencjometr mechaniczny w układach regulacji poziomu sygnału, polaryzacji itp.*

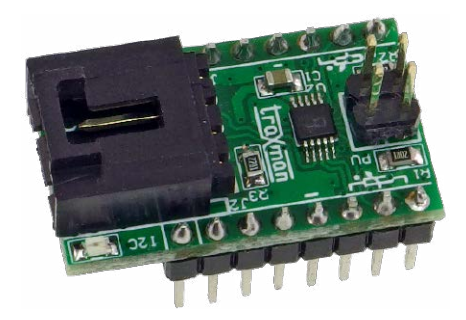

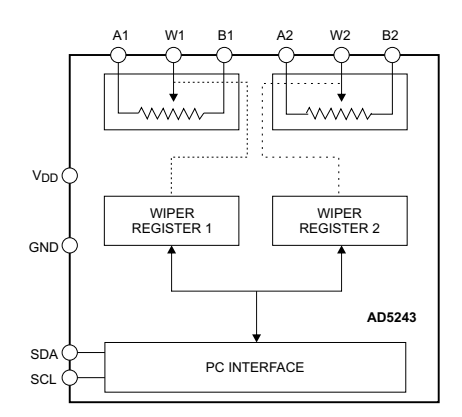

**Rysunek 1. Schemat wewnętrzny układu AD5243 (za notą Analog Devices)**

**Dodatkowe materiały do pobrania ze strony [www.media.avt.pl](http://www.media.avt.pl)**

# **W** ofercie AVT\*

### **Podstawowe parametry:**

- podwójny elektroniczny potencjometr liniowy,
- dostępny w typowych wartościach rezystancji: 2,5 k $\Omega$ , 10 k $\Omega$ , 50 k $\Omega$ ,  $100 \text{ k}\Omega$ .
- regulacja odbywa się w 256 krokach,
- potencjometr bez wbudowanej pamięci (po włączeniu zasilania suwak ustawiany jest w połowie rezystancji), • sterowany poprzez magistralę I2C (adres
- $\text{I2C} = \text{0x2F}$ • wymaga zasilania z zakresu 2,7…5,5 V.

# **Wykaz elementów:**

### **Rezystory:**

 $R1. R2: 10 k\Omega$  SMD0805  $R3: 2.2 K\Omega$  SMD0805

**Kondensatory:** C1:  $0,1 \mu$ F ceramiczny SMD0805

**Półprzewodniki:**

LD: LED SMD0805 U2: AD5243BRMZ10 MSOP10\_050

**Pozostałe:** I2C: złącze EH kątowe EH4\_254H J1, J2: listwa sip męska 1×8 pin 2,54 mm PU: złącze IDC4 + zwory

### **\* Uwaga! Elektroniczne zestawy do samodzielnego montażu.**

**Wymagana umiejętność lutowania!** Podstawową wersją zestawu jest wersja [**B**] nazywana potocznie KIT-em (z ang. zestaw). Zestaw w wersji [Β] zawiera elementy<br>elektroniczne (w tym [UK] - jeśli występuje w projekcie),<br>które należy samodzielnie wlutować w dołączoną płytkę<br>drukowaną (PCB). Wykaz elementów znajduje się w Mając na uwadze różne potrzeby naszych klientów, oferujemy dodatkowe wersje:

wersja [**C**] – zmontowany, uruchomiony i przetestowany zestaw [**B**] (elementy wlutowane w płytkę PCB)

\* wersja [A] – płytka drukowana bez elementów i dokumentacji<br>Kity w których występuje układ scalony wymagający<br>zaprogramowania, mają następujące dodatkowe wersje:<br>\* wersja [A+] – płytka drukowana [A] + zaprogramowany ukł

\* wersja [UW] – zaprogramowany układ<br>Nie każdy zestaw AVT występuje we wszystkich wersjach! Każda<br>wersja ma załączony ten sam plik pdf! Podczas składania<br>zamowienia upewnij się, którą wersję zamawiasz!<br><http://sklep.avt.pl>.

#### SCL 1 9 1 9 1 9 SDA 0 1 0 1 1 1 1  $\sqrt{1-\text{R/W}}$ ACK BY AD5243 <u>/a0 \\$d\x \x \x \x \x \x \</u>  $\sqrt{D7}$  D6 $\sqrt{D5}$  D4 $\sqrt{D3}$  D2 $\sqrt{D1}$  D0 ACK BY AD5243 ACK BY AD5243 STOP BY MASTER FRAME 3 DATA BYTE FRAME 2 INSTRUCTION BYTE START BY MASTER FRAME 1 SLAVE ADDRESS BYTE

# **Rysunek 2. Sekwencja zapisu AD5243 (za notą Analog Devices)**

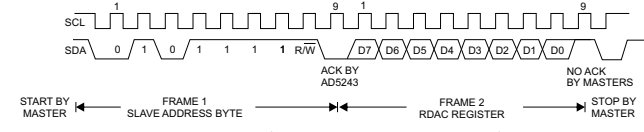

**Rysunek 3. Sekwencja odczytu AD5243 (za notą Analog Devices)**

## Budowa i działanie

Schemat wewnętrzny zastosowanego w module układu AD5243 pokazano na **rysunku 1**. Układ ma adres na magistrali I2C = 0x2F, bez możliwości zmiany. Sekwencję zapisu wartości ustawień pokazano na **rysunku 2**. Pole A0 decyduje o wyborze potencjometru, pole SD – Shutdown, łączy wyprowadzenie B z W i odłącza wypro-

wadzenie A od układu.

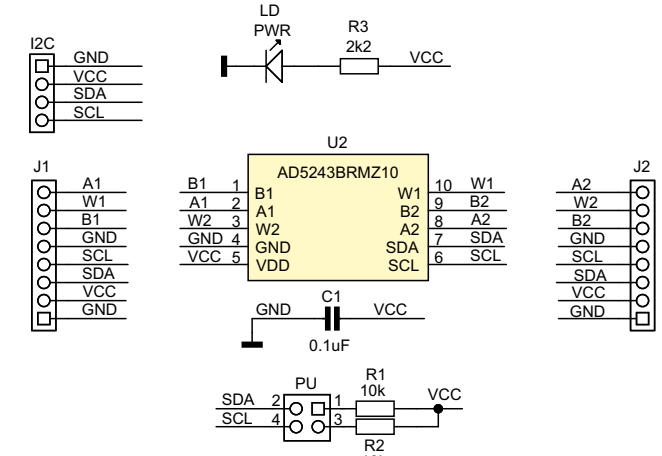

10k

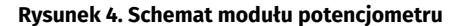

Sekwencję odczytu pokazano na **rysunku 3**. Podczas odczytu nie ma możliwości wyboru rejestru potencjometru, odczytana wartość dotyczy potencjometru, który był poprzednio zapisany (A0).

Schemat modułu potencjometru pokazano na **rysunku 4**. Moduł jest zgodny ze standardem Arduino I2C, sygnały magistrali i zasilanie doprowadzone są do czteropinowego złącza typu EH – I2C, układ wymaga zasilania 2,7...5,5 V. Rezystory R1, R2 podwieszają magistralę I2C, zwora PU

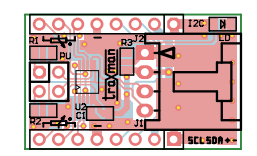

**Rysunek 5. Schemat płytki drukowanej wraz z rozmieszczeniem elementów**

umożliwia ich odłączenie. Wyprowadzenia potencjometrów i magistrala I2C dostępne są na złączu J1, J2 o rozstawie zgodnym z płytkami prototypowymi. AD5243 jest potencjometrem bez wbudowanej pamięci, każdorazowo po włączeniu zasilania suwak (W1,2) ustawiany jest w połowie rezystancji. Regulacja odbywa się w 256 krokach.

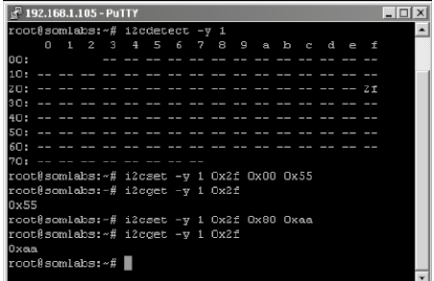

**Rysunek 6. Sekwencja testująca moduł**

# Montaż i uruchomienie

Moduł zmontowany jest na niewielkiej dwustronnej płytce drukowanej, rozmieszczenie elementów prezentuje na **rysunku 5**, zmontowany moduł pokazuje fotografia tytułowa.

Dla sprawdzenia działania potencjometru zastosowano moduł VisionSOM6UL z płytką bazową CB-STD z zainstalowanym systemem Linux i narzędziami i2ctools. Moduł potencjometru umieszczony jest w płytce stykowej, wyprowadzenia B1, B2 połączone są z masą, wyprowadzenia A1, A2, z 3,3 V, do suwaków W1, W2 podłączone

są woltomierze napięcia stałego, a magistrala I2C podłączona jest do złącza rozszerzeń zgodnego z Raspberry. W pierwszej kolejności sprawdzamy obecność układu na magistrali poleceniem:

### i2cdetect -y 1

Następnie zapisujemy ustawienie pierwszego potencjometru:

i2cset -y 1 0x2f 0x00 0x55

Polecenie powinno ustawić napięcie ok. 1,1 V na suwaku potencjometru.

Odczytujemy dla sprawdzenia zapisaną wartość:

### i2cget -y 1 0x2f

Podobnie postępujemy w drugim kanale: i2cset -y 1 0x2f 0x80 0xaa

i2cget -y 1 0x2f

Odczytana wartość napięcia powinna wynosić ok. 2,2 V. Całą sekwencję pokazano na **rysunku 6**.

Podczas użytkowania potencjometru należy pamiętać o dopuszczalnych napięciach na wyprowadzeniach potencjometru i zachowaniu sekwencji zasilania zgodnej z kartą katalogową.

**Adam Tatuś, EP [adam.tatus@ep.com.pl](mailto:adam.tatus@ep.com.pl)**